UPDATE UPDATE

## **UPDATE**

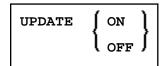

This command is used to prevent (or allow) database updating being carried out by a program.

| UPDATE ON     | This allows updating. This command will be ignored if the Natural administrator has made updating impossible during Natural installation.                                                                                                    |
|---------------|----------------------------------------------------------------------------------------------------|
| UPDATE<br>OFF | This prevents updating which would normally be performed as a result of an UPDATE, STORE, or DELETE statement. Programs containing these statements will execute normally but no modification of the database will occur. When an update operation is encountered, a message will be displayed instead of a database update being performed. |

When the system command CHECK is used with UPDATE OFF, an error message is displayed. The UPDATE command has no effect on other Natural system commands.